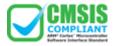

## MDK-ARM Microcontroller Development Kit

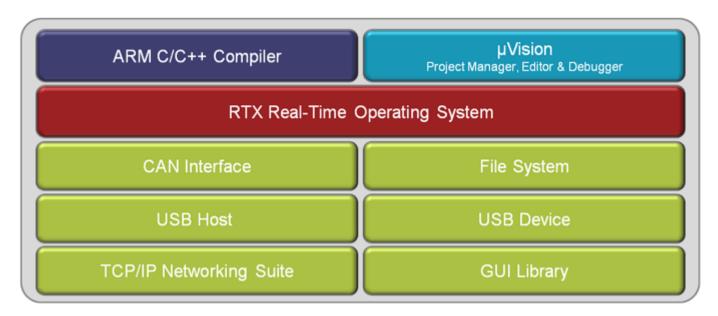

Click on image to see more information about specific components.

The MDK-ARM is a complete software development environment for  $Cortex^{\mathsf{TM}}$ -M, Cortex-R4,  $ARM7^{\mathsf{TM}}$  and  $ARM9^{\mathsf{TM}}$  processor-based devices. MDK-ARM is specifically designed for microcontroller applications, it is easy to learn and use, yet powerful enough for the most demanding embedded applications.

## **Features**

- Complete support for Cortex-M, Cortex-R4, ARM7, and ARM9 devices
- Industry-leading ARM <u>C/C++ Compilation Toolchain</u>
- <u>uVision4</u> IDE, debugger, and simulation environment
- Keil RTX deterministic, small footprint real-time operating system (with source code)
- TCP/IP Networking Suite offers multiple protocols and various applications
- <u>USB Device</u> and <u>USB Host</u> stacks are provided with standard driver classes
- Complete GUI Library for embedded systems with graphical user interfaces
- <u>ULINKpro</u> enables on-the-fly analysis of running applications and records every executed Cortex-M instruction
- Complete <u>Code Coverage</u> information about your program's execution
- Execution Profiler and Performance Analyzer enable program optimization
- Numerous example projects help you quickly become familiar with MDK-ARM's powerful, built-in features
- CMSIS Cortex Microcontoller Software Interface Standard compliant

MDK-ARM is available in four editions: MDK-Lite, MDK-Basic, MDK-Standard, and MDK-Professional. All editions provide a complete C/C++ development environment and MDK-Professional includes extensive middleware libraries. Refer to the Product Selector for more details.

## Mote

- MDK-Lite (32KB) Edition is available for <u>download</u>. It does not require a serial number or license key.
- MDK-Lite can be converted into other MDK-ARM Editions with a valid Product Serial Number.